the automatic dollar totals from the scans to the manually entered values Mailroom scans and sorts mail by batch (batch size is 25-50)  $\blacksquare$ from the database and review account in CEO desktop report System X and analyze payment requests Update database with batch batch batch batch batch batch batch batch batch batch batch batch batch batch batch batch batch batch batch batch batch batch batch batch batch batch batch batch batch batch batch batch batch batch batch batch b completion and send to lender reporting Post payment in system X **New users get \$20 off their first purchase (registration is FREE!)** 

## ODSdog®

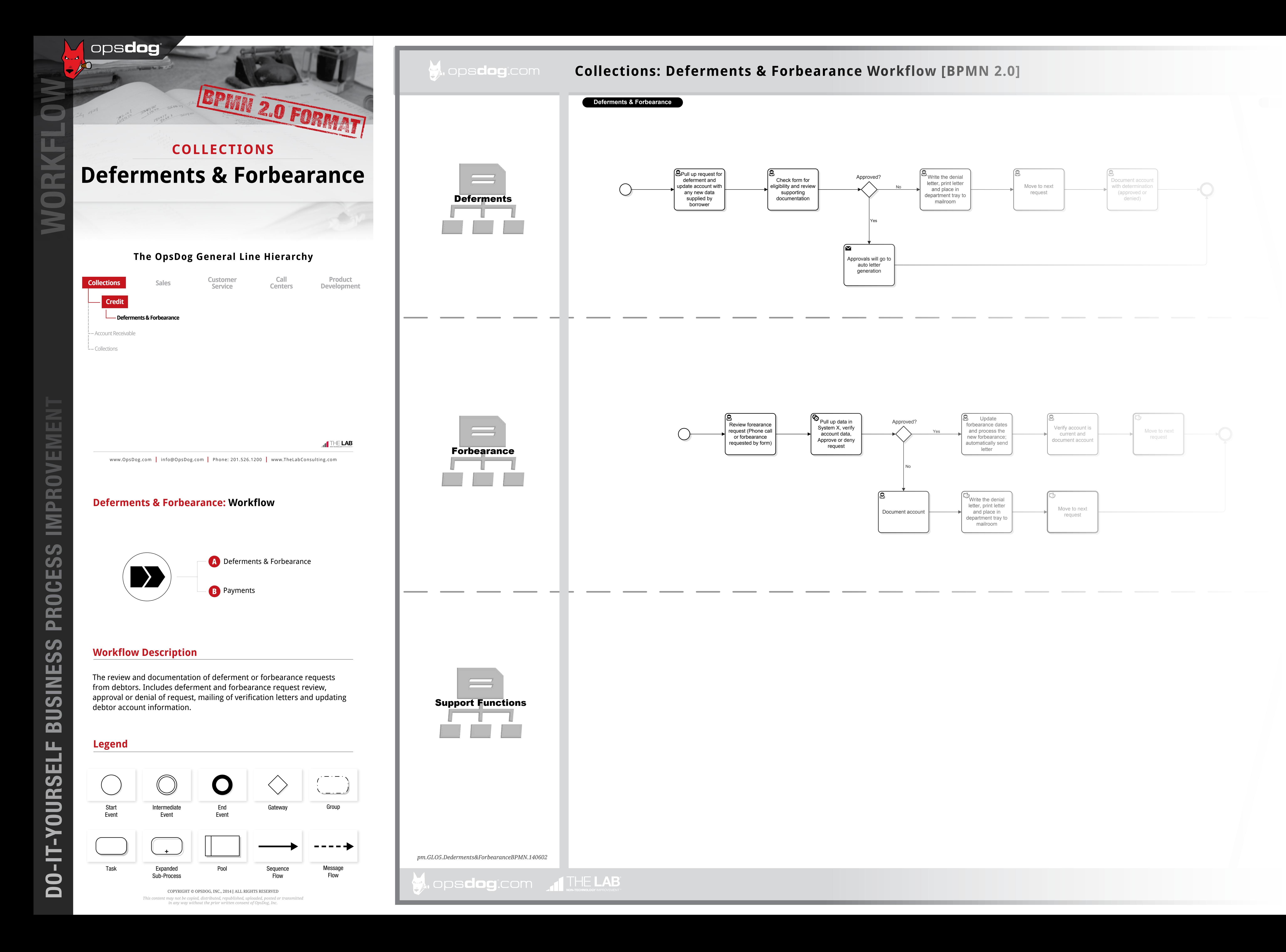

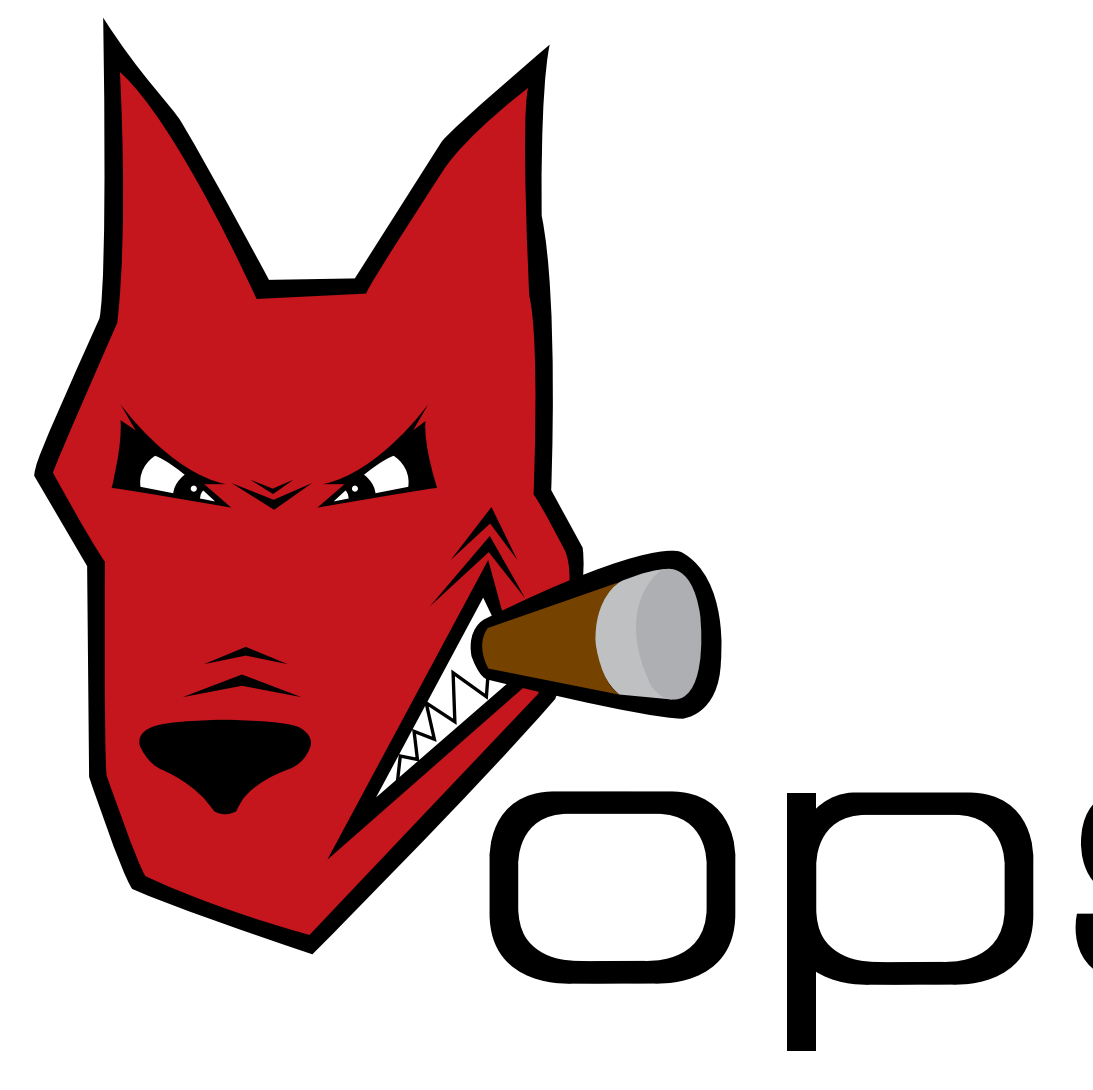

## Login to **OpsDog** to purchase the full workflow template (available in PDF, Visio, PPT)